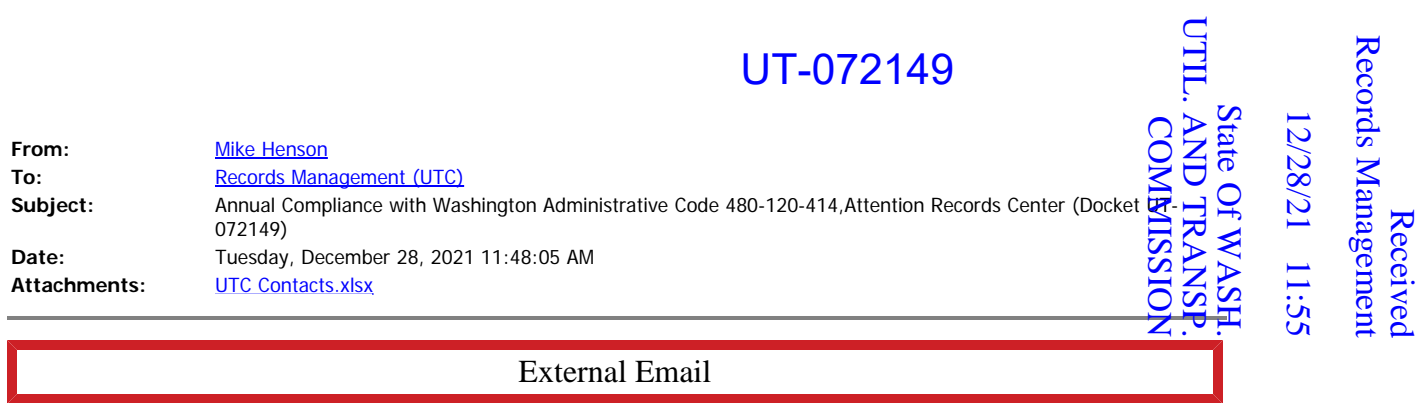

Attention Records Center (Docket UT-072149)

Attached is the NoaNet current Emergency and non-emergency contacts for 2022.

Mike Henson Chief Operating Officer NoaNet 360-815-4630